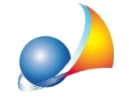

## Come si compila la dichiarazione di successione in presenza di un trust?

Illustriamo le modalità di compilazione attraverso un esempio.

Il de cuius Garibaldi Giuseppe ha lasciato testamento.

*Nelpienopossessodellemiefacoltà,dispongocheallamiamorteognimioaverevenga* destinato al Trust denominato "Fondo Paola e Virgilio", con sede in Milano, Via *Montenapoleonen.1,codicefiscale95194970588*

Il trustee (amministratore) del trust è il signor Verdi Giuseppe, nato a Milano il 13/3/1952, codice fiscale VRDGPP52C13F205F

#### I**beneficiarifinalideltrust**sono:

- Rossi Paola, nata a La Spezia il 9/9/1997, codice fiscale RSSPLA97P49E463J, nipote in linea retta del de cuius

- Rossi Virgilio, nato a Milano il 12/4/1999, codice fiscale RSSVGL99D12F205V, nipote in linea retta del de cuius

#### Frontespizio

Dovrà essere obbligatoriamente barrata la casella Dichiaro di non voler dar corso alle *consequenti volture catastali* 

## Quadro EA - Soggetti

Quando i beneficiari finali del trust sono *individuati* andranno inseriti tanti righi quanti sono i beneficiari finali, riportando ogni volta i dati del trustee, il codice fiscale del trust, il grado di parentela con il de cuius ed il codice fiscale del beneficiario.

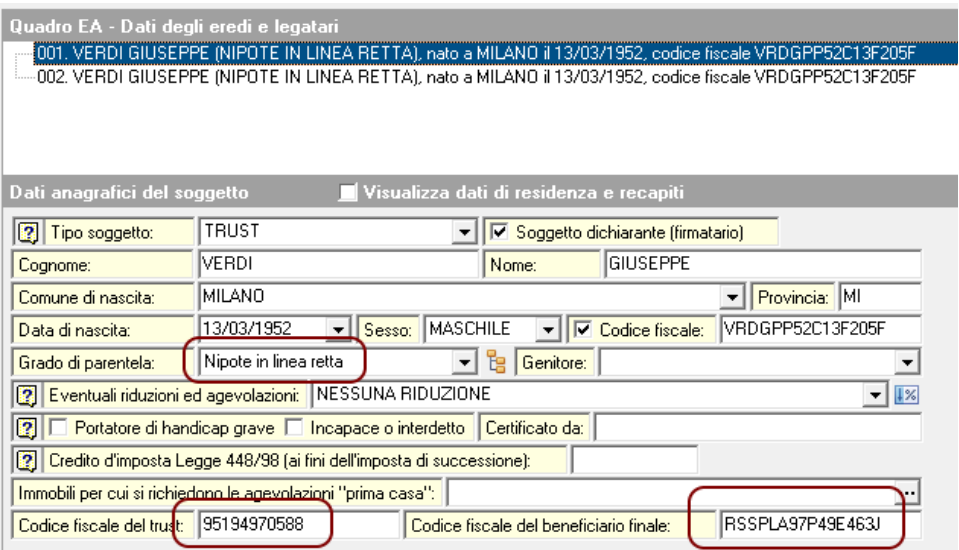

Nel caso di trust in cui i beneficiari non sono individuati ma individuabili il grado di parentela da indicare è "Estraneo/a" (cod. 35).

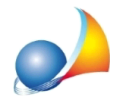

Assistenza Tecnica Geo Network Telefono 0187.629.894 - Fax 0187.627.172 e-mail: assistenza@geonetwork.it

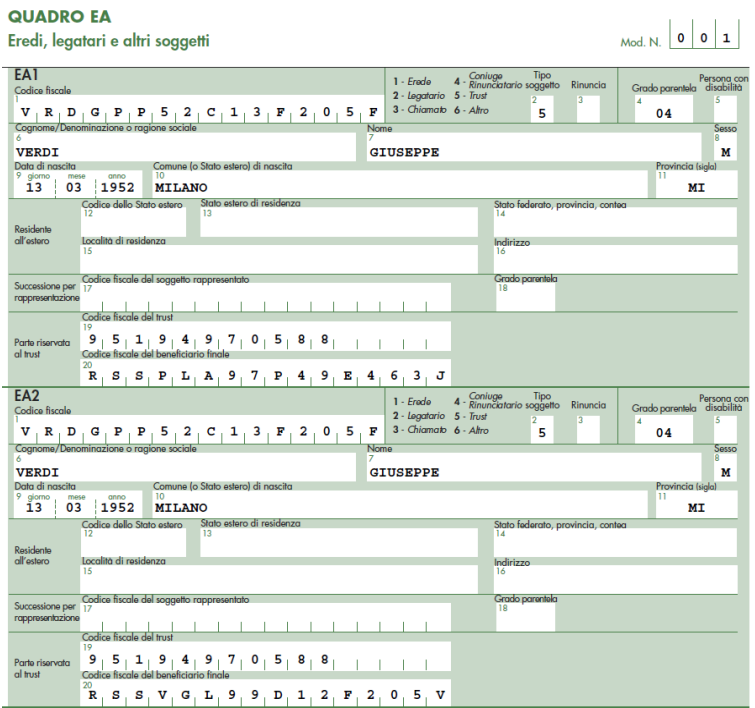

Se si tratta di un trust di scopo puro (soggetti beneficiari non identificabili) non è possibile presentareladichiarazionetelematicamente(vedisuccessivasezione"avvertenze").

Come dichiarante dovrà essere inserito il trustee.

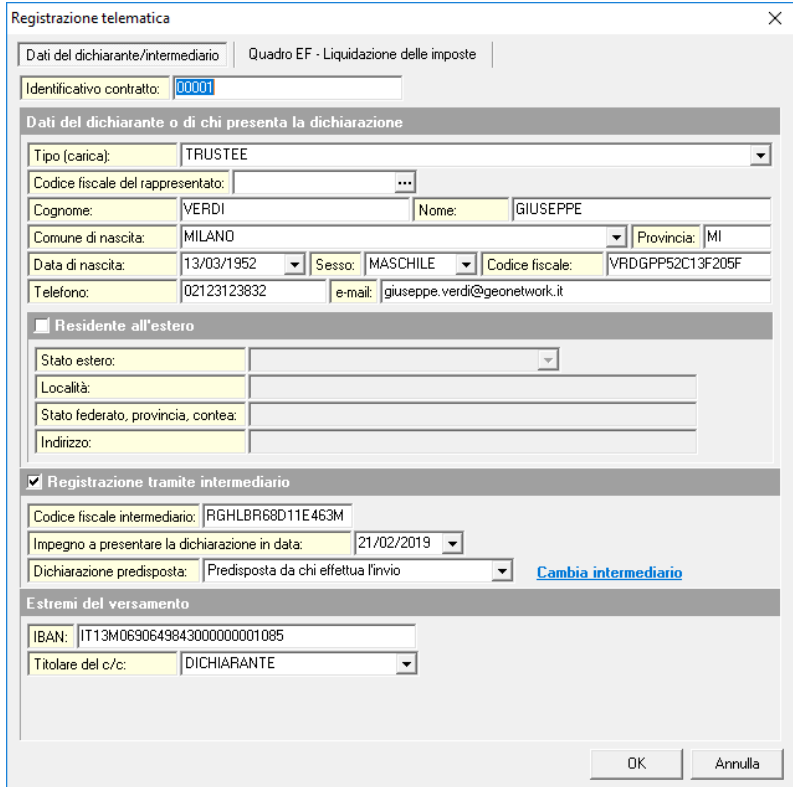

Scarica pratica di esempio in formato .deasx

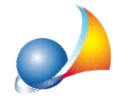

# **AVVERTENZE**

E' necessario rivolgersi all'ufficio territoriale competente (in base all'ultimo domicilio fiscale del de cuius, coincidente con la residenza anagrafica) per poter effettuare l'adempimento dichiarativo, tramite modello 4 cartaceo, in tutti quei casi in cui:

- il trustee non è una persona fisica
- il trustee coincide con uno dei beneficiari del trust
- il trust non ha beneficiari individuati ovvero individuabili (trust di scopo "puro")

- oltre al trust e ai suoi beneficiari, nel testamento ci siano altri soggetti destinatari di beni rispetto a quelli destinati al trust.

## **Imposta di successione - Quadro EF - Sezione V-bis**

In caso di trust testamentario, l'imposta è dovuta al momento del trasferimento dei beni e diritti a favore dei beneficiari finali, tuttavia il trustee può decidere di effettuare il versamento dell'imposta anticipatamente rispetto al momento in cui vengono attribuiti i beni ai beneficiari finali, optando in dichiarazione per tale modalità di pagamento, indipendentemente dalla data di apertura della successione. Si precisa comunque che:

- per i trust istituiti prima del 1° gennaio 2025 (apertura della successione antecedente a tale data), la liquidazione dell'imposta continua ad essere effettuata dall'ufficio, pertanto all'interno del quadro EF il trustee può optare esclusivamente per il pagamento anticipato dell'imposta, comunicando, così, tale intenzione all'ufficio che si occupa della relativa liquidazione
- per i trust istituiti a partire dal 1° gennaio 2025 (apertura della successione a partire da tale data) trova applicazione la nuova disciplina in materia di autoliquidazione (da parte del contribuente) dell'imposta (anche in relazione ai termini di pagamento), pertanto il trustee deve compilare il quadro EF indicando l'imposta, qualora dovuta, e le modalità di pagamento della stessa utilizzando i relativi campi.

Nel caso in cui il trustee opti per il pagamento anticipato dell'imposta di successione, per la determinazione della stessa non si deve tener conto di riduzioni o esenzioni correlate al soddisfacimento di particolari requisiti, in quanto la verifica della loro sussistenza deve essere necessariamente effettuata al momento dell'attribuzione finale dei beni al beneficiario e quindi al momento dell'acquisizione della titolarità del bene da parte dello stesso. Occorre. inoltre, precisare che in caso di esercizio della suddetta opzione, la fruizione di esenzioni o agevolazioni è preclusa anche con riferimento al successivo momento del trasferimento dei beni al beneficiario.